## **INFORMATION TECHNOLOGY** INNOVATE **MIAMI**

# **Collaboration Guide**

#### **Version Control**

- Set-up separate GitHub repo from UMInnovate
- $\bullet$  Every sprint starts with a new branch off of `main`.
	- Call it `dev#` or `sprint#`.
	- This is your home (dev) branch for the rest of the sprint.
- Every JIRA task/bug should involve adding a feature/fix branch off the `dev` branch.
	- Name it appropriately (i.e. "load\_from\_url" or by JIRA issue like "DV-40" for dicom visualizer issue 40).
	- Once the feature/fix is done make a pull request to the 'dev' branch and have a teammate review via GitHub Interface.
	- Will slow things down, but keep team in the loop. Reviewer(s) should highlight and comment where appropriate. If things are good, Reviewers should approve before they merge the request.
- Every sprint ends with a merge between `dev` and `master`.
	- Pull request is made and should be reviewed.
	- Rinse & Repeat

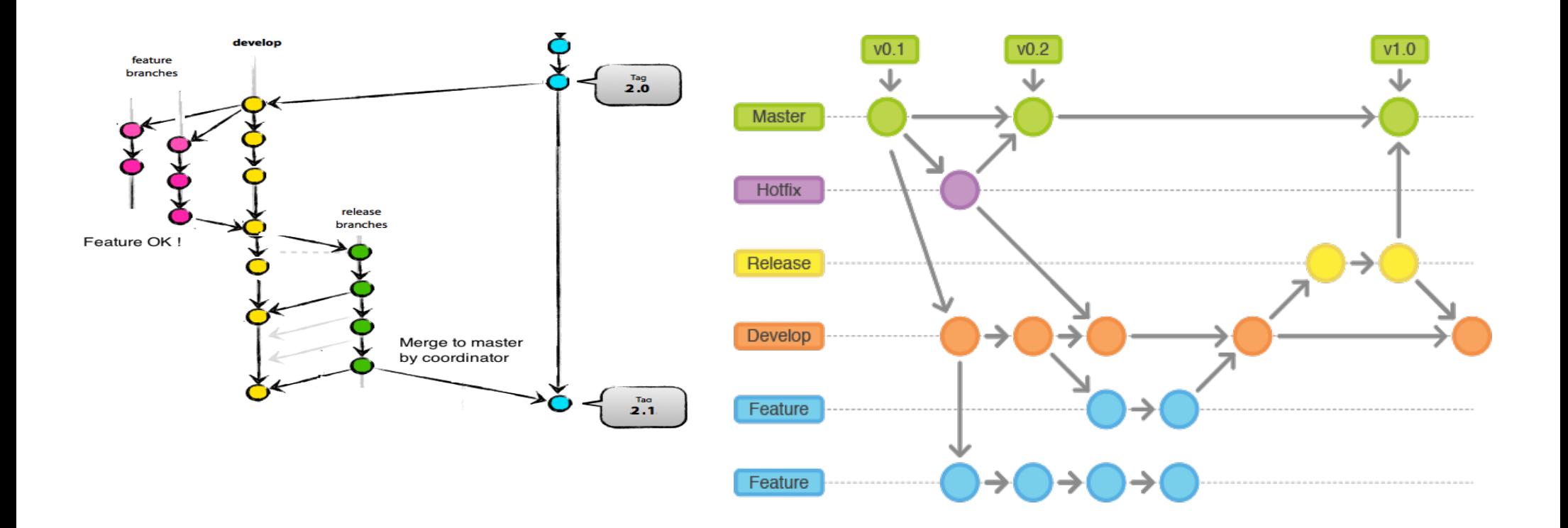

#### **Unity & Scripting Golden Rules**

- 1. Instantiate different scenes
	- a. each person has their own folder (i.e. "02 Andrew")
- 2. When editing prefabs create variants
	- a. each member has their own prefabs to edit
- 3. Consistent coding standard (makes reading code easier)
- 4. Create alternative scripts when experimenting
- 5. Consistent scene hierarchy standard (ease-of-use)

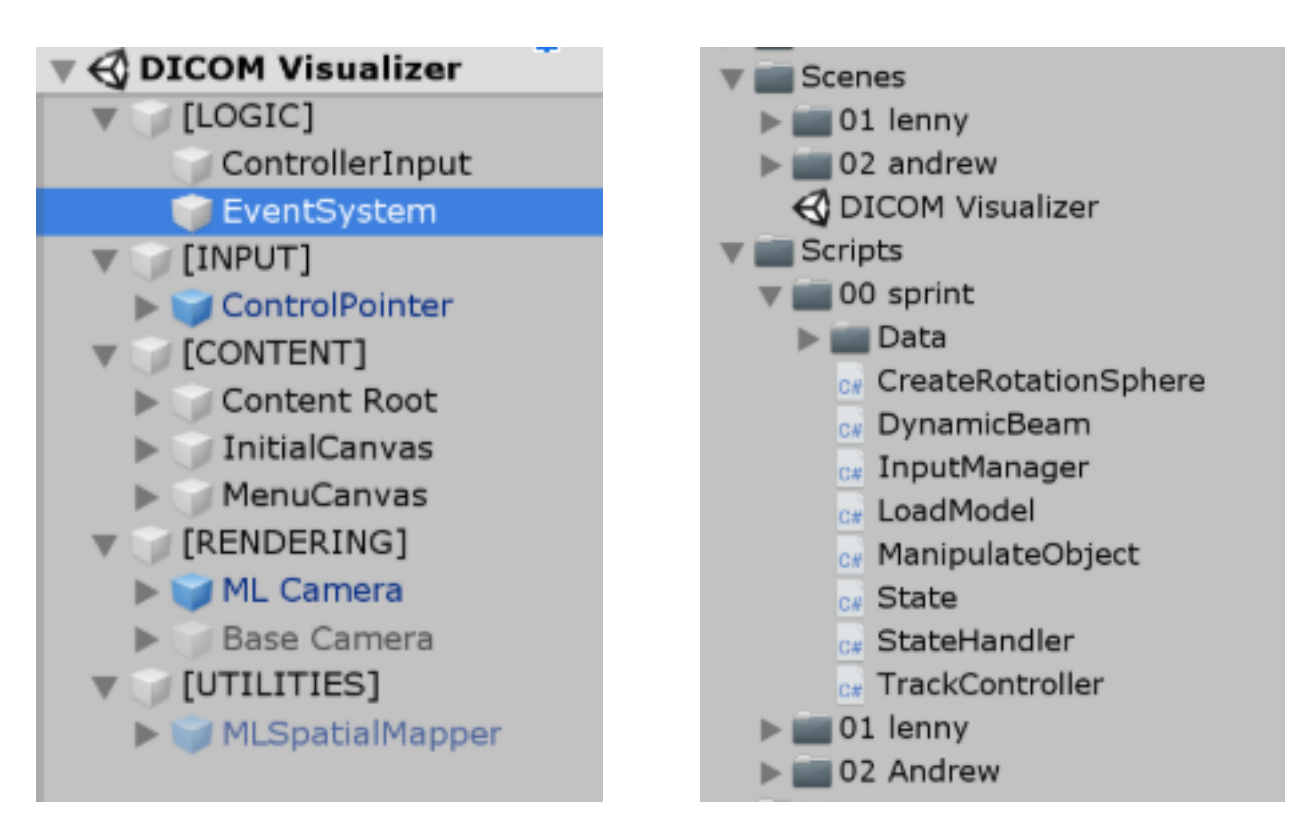

**Teamwork**

### **Standards**

1. Update (frequently)

- a. Keep rest of the team informed on where-abouts and activity
- b. Even saying "hello" can go a long way
- 2. Document (periodically)
	- a. Agile involves speedy dev, so keep it simple (detailed if possible)
	- b. Photos, audio, video, text
	- c. Future-proofing for yourself and others
	- d. "Speaking only helps who's in the room, writing helps everyone. This includes people who couldn't make it, or future employees who join years from now"
- 3. Review (code, sketches, concepts)
	- a. Helps each member stay in the loop
	- b. Chance one member finds an issue that was left unspotted
	- c. Promotes discussion among team
	- d. GitHub Interface makes commenting on code snippets easy

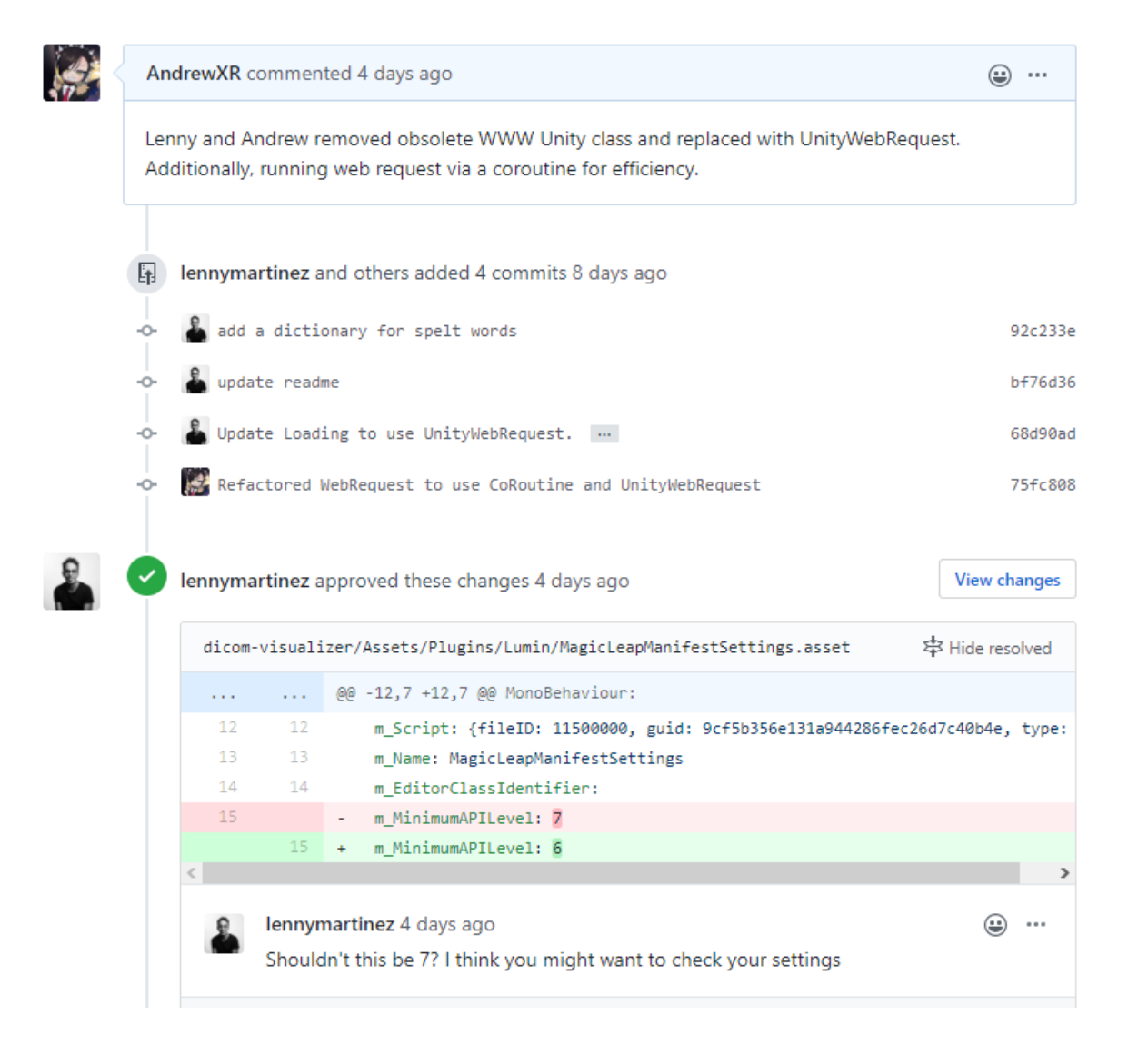